# Informativo de Legislação **SEDOC**

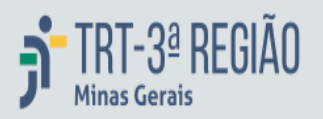

ANO XXI N. 6 18/1/2023

# TRIBUNAL REGIONAL DO TRABALHO DA 3ª REGIÃO

## [Portaria VTAX n. 1, de 16 de janeiro de 2023](https://sistemas.trt3.jus.br/bd-trt3/bitstream/handle/11103/78065/Portaria%20VTAX%20n.%201%2C%20de%2016%20de%20janeiro%20de%202023.pdf?sequence=1&isAllowed=y)

Estabelece procedimentos para realização da Autoinspeção na Vara do Trabalho de Araxá/MG, nos termos da Portaria Conjunta GCR/GVCR N. 13, de 18 dezembro de 2020. (DEJT/TRT3 Cad. Adm. 17/1/2023, p. 2 )

## [Portaria VTDIA n.1, de janeiro de 2023](https://sistemas.trt3.jus.br/bd-trt3/bitstream/handle/11103/78065/Portaria%20VTDIA%20n.1%2C%20de%20janeiro%20de%202023.pdf?sequence=2&isAllowed=y)

Estabelece procedimentos para realização da Autoinspeção na Vara do Trabalho de Diamantina – MG, nos termos da Portaria Conjunta GCR/GVCR n. 13, de 18 de dezembro de 2020.

(DEJT/TRT3 Cad. Adm. 17/1/2023, p. 2)

# Portaria 2VTPA n. 1, de 17 de janeiro de 2023

Estabelece procedimentos para realização da Autoinspeção na 2ª. Vara do Trabalho de Pouso Alegre/MG, nos termos da Portaria Conjunta GCR/GVCR n.13, de 18 de dezembro de 2020.

(DEJT/TRT3 Cad. Adm. 17/1/2023, p. 3-4)

#### Portaria VTCAX n. 1, de 16 de janeiro de 2023

Estabelece procedimentos para realização da Autoinspeção na Vara do Trabalho de Caxambu/MG, nos termos Portaria Conjunta GCR/GVCR N. 13, de 18 dezembro de 2020.

(DEJT/TRT3 Cad. Jud. 17/1/2023, p.3950)

# **ENAMAT**

#### [Resolução ENAMAT n. 28, de 28 de setembro de 2022\\*](https://sistemas.trt3.jus.br/bd-trt3/bitstream/handle/11103/78065/Resolu%C3%A7%C3%A3o%20ENAMAT%20n.%2028%2C%20de%2028%20de%20setembro%20de%202022%20-%20Republica%C3%A7%C3%A3o.pdf?sequence=5&isAllowed=y)

Revisa, atualiza, sistematiza e consolida Resoluções da ENAMAT. (DEJT/ENAMAT, Cad. Adm. 17/1/2023, p. 1-18) \*(Republicação)